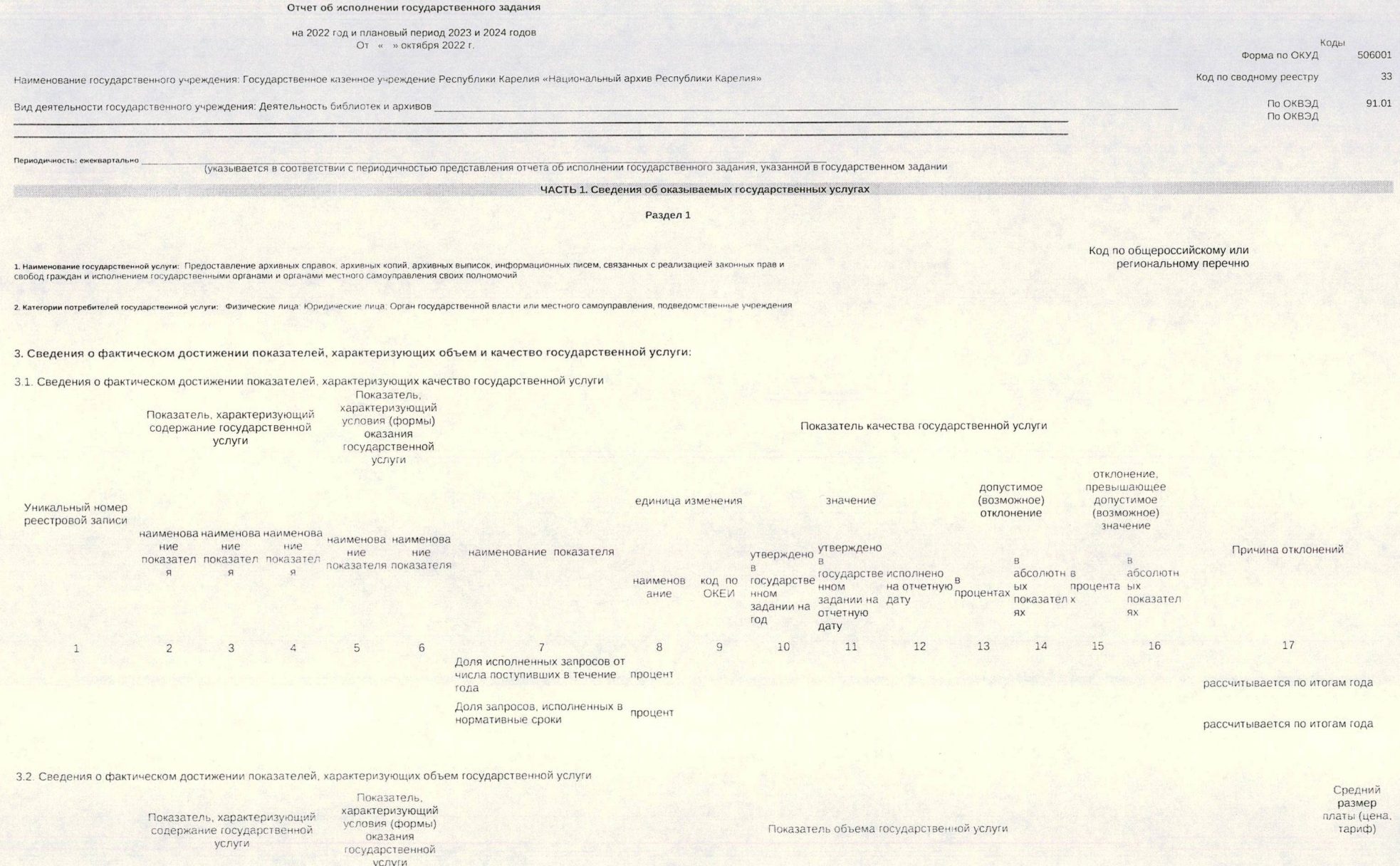

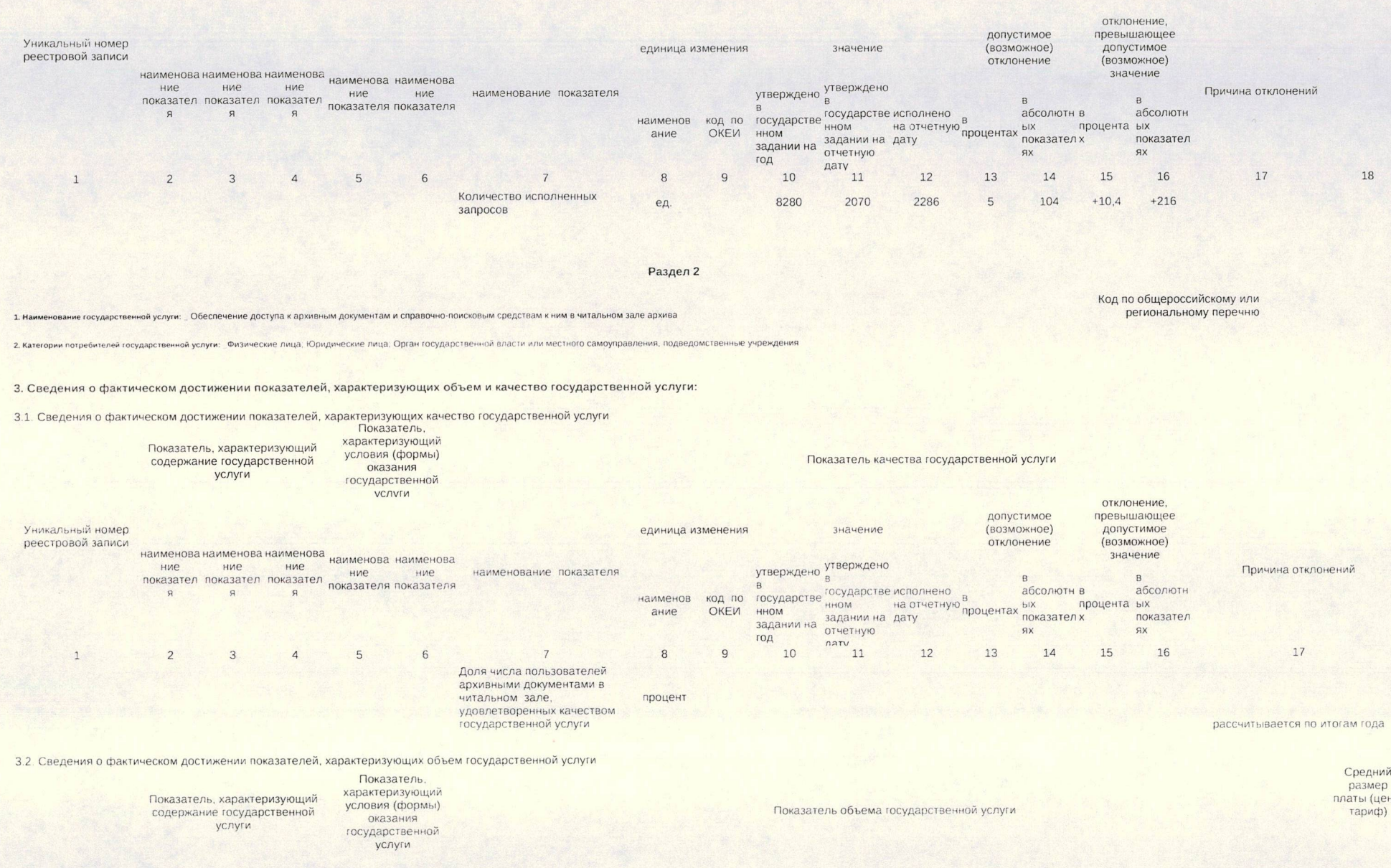

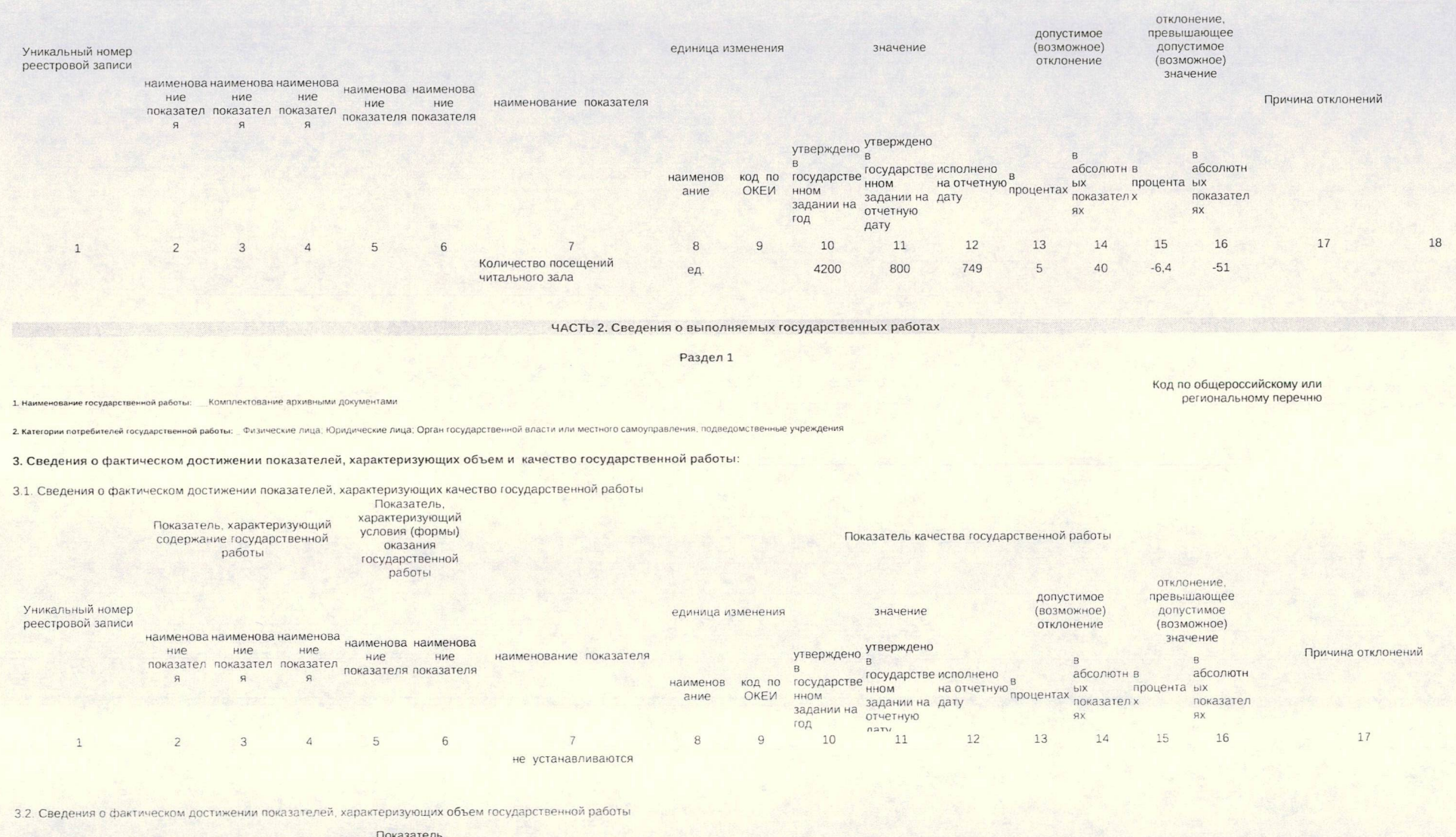

Показатель, характеризующий<br>содержание государственной<br>работы

- пиказатель,<br>- характеризующий<br>- условия (формы)<br>- оказания<br>- государственной<br>- работы

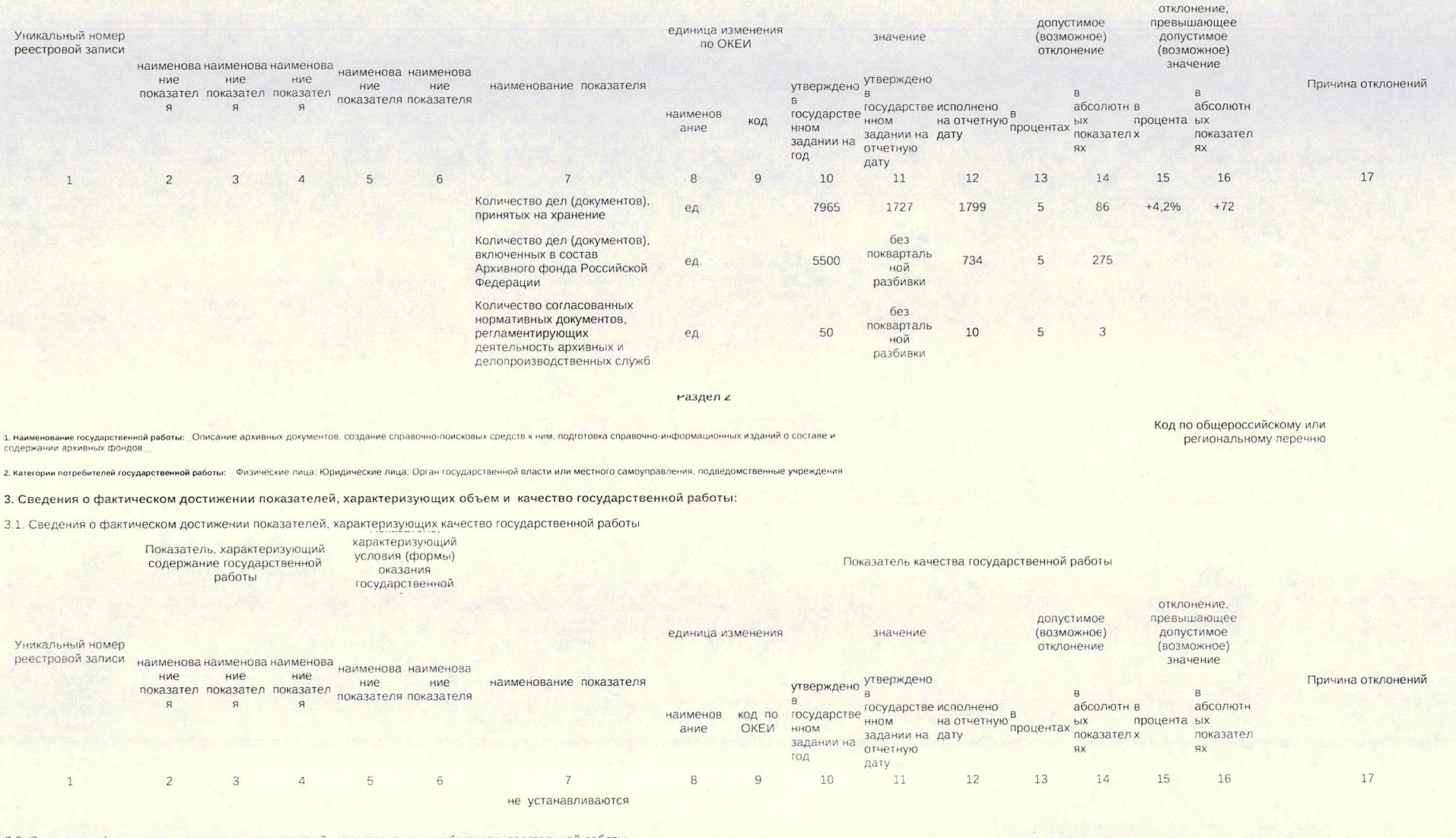

3.2. Сведения о фактическом достижении показателей, характеризующих объем государственной работы

Показатель, характеризующий содержание государственной работы

Показатель, характеризующий<br>условия (формы) оказания государственной<br>работы

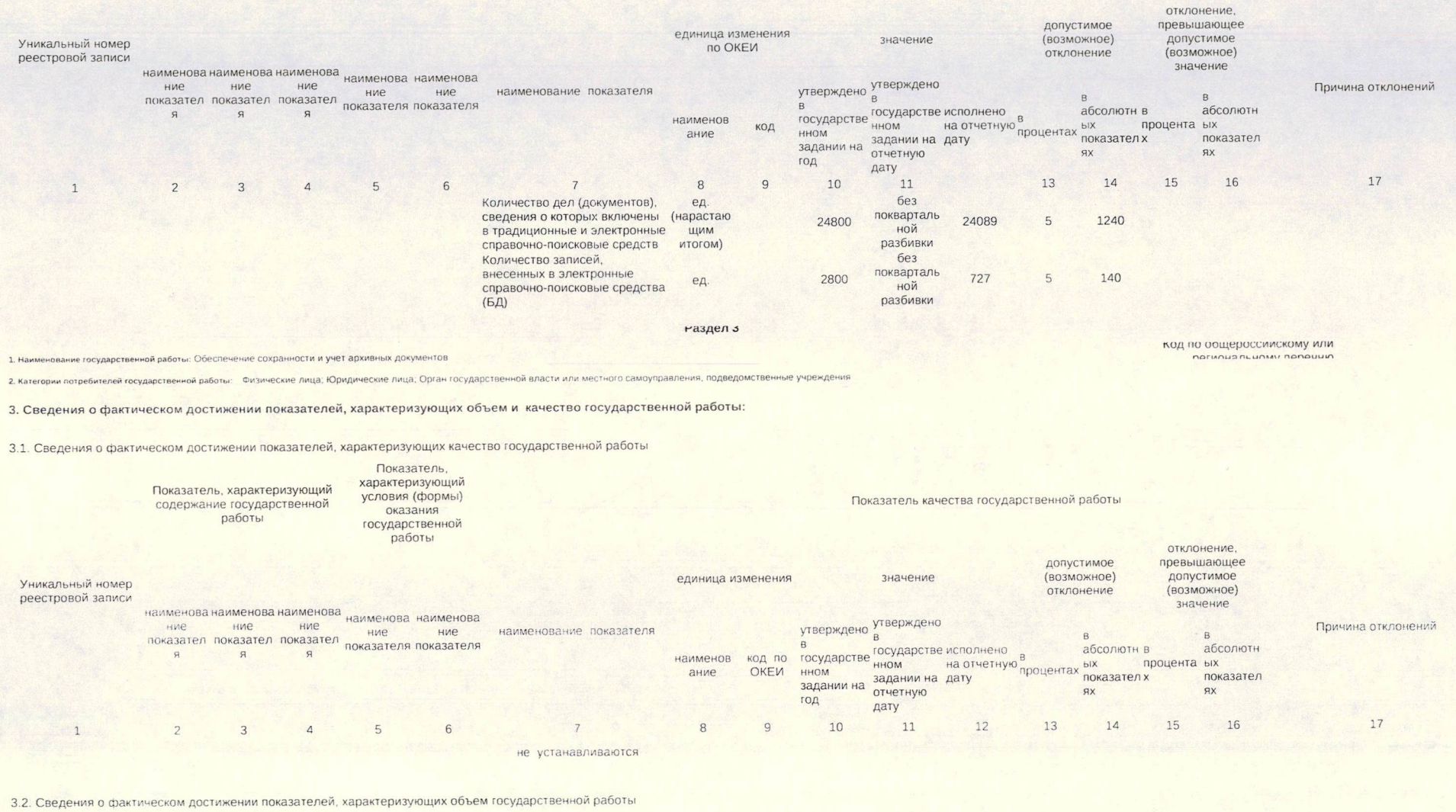

Показатель, характеризующий<br>содержание государственной<br>работы

Показатель,<br>характеризующий<br>условия (формы)<br>оказания<br>государственной<br>работы

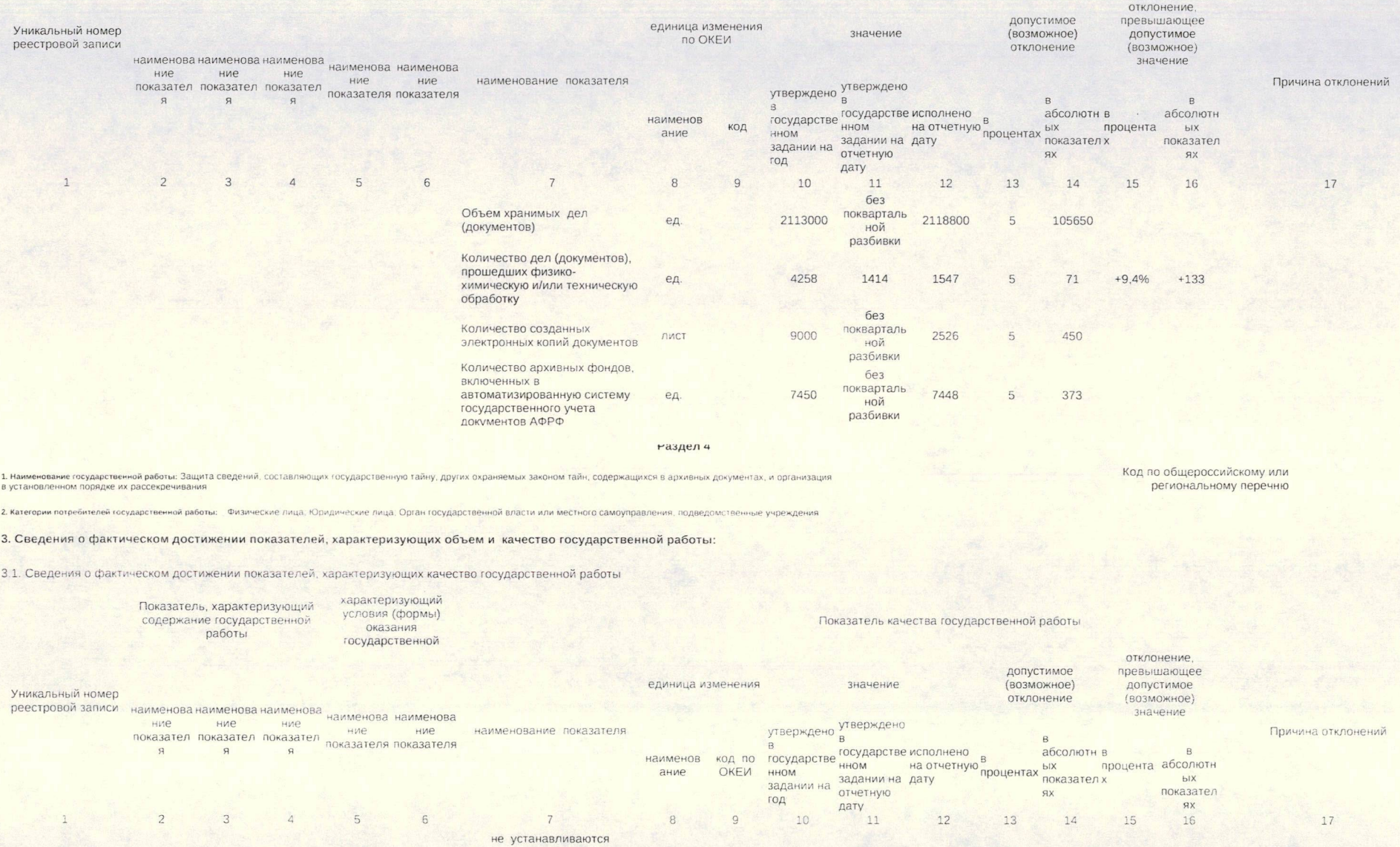

3.2. Сведения о фактическом достижении показателей, характеризующих объем государственной работы

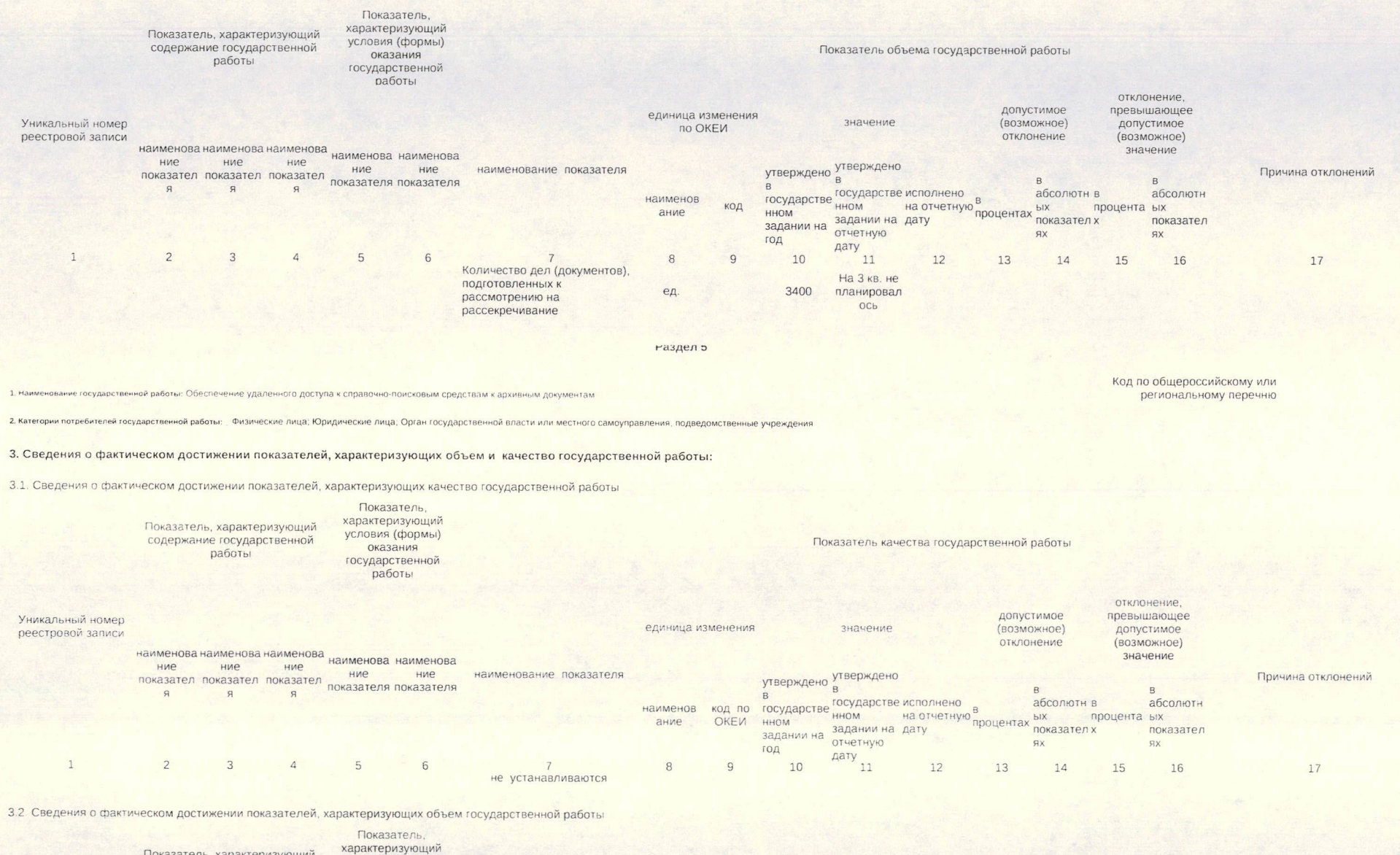

Показатель, характеризующий карактеризующий условия (формы)<br>содержание государственной оказания<br>работы государственной работы

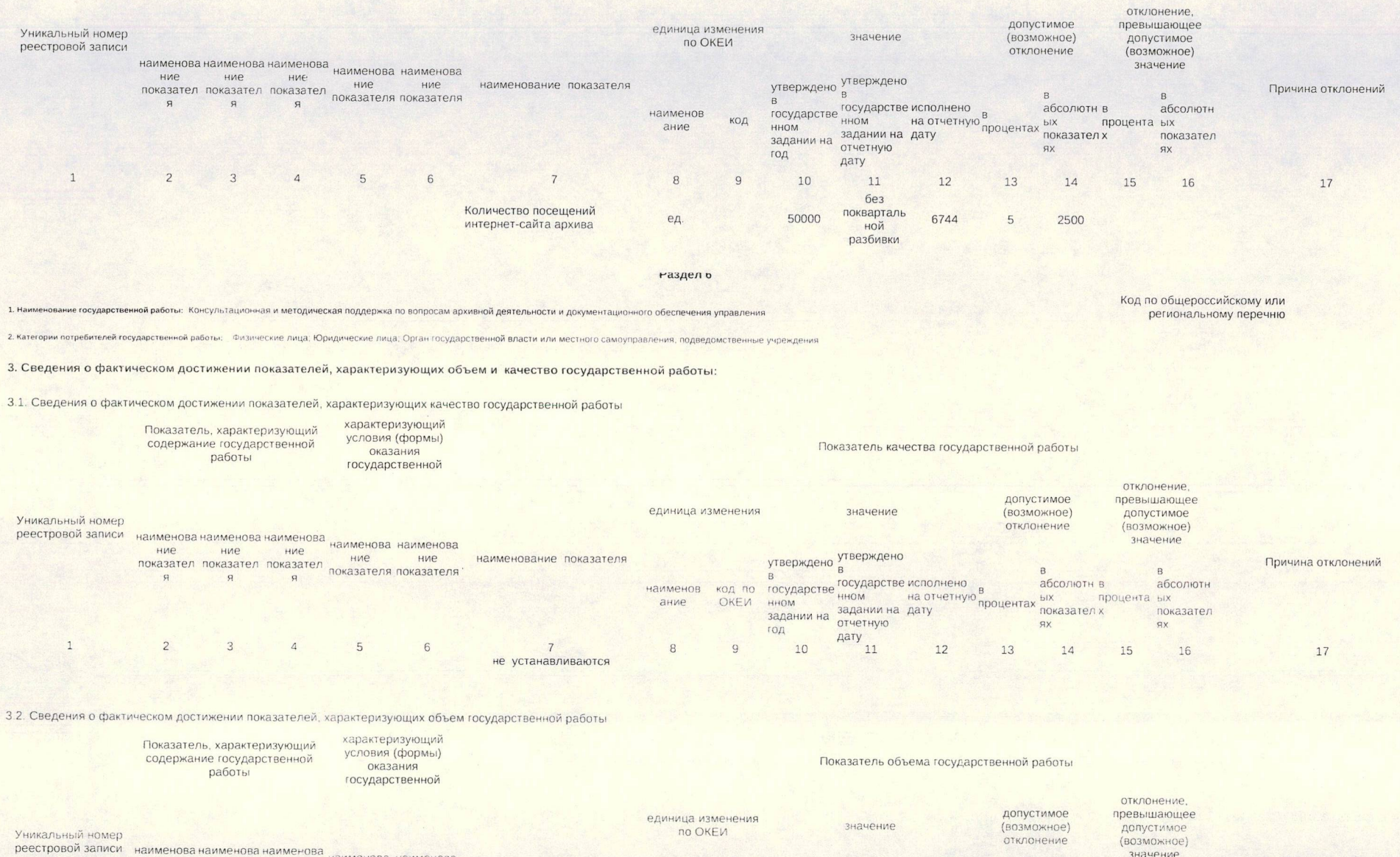

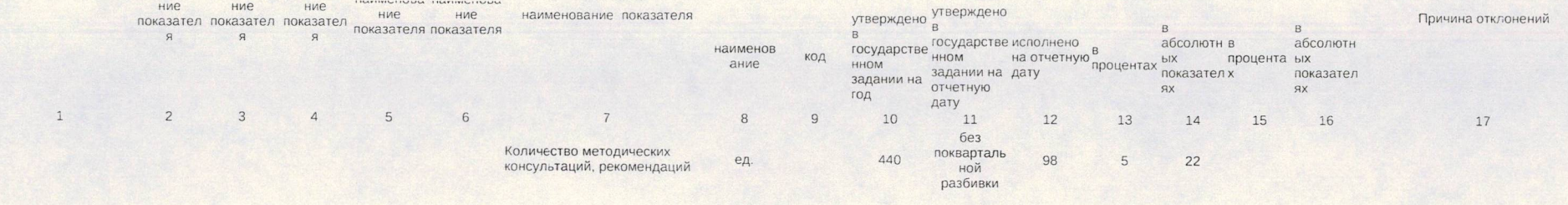

## наздел /

Код по общероссийскому или<br>региональному перечню 1. Наименование государственной работы: Реализация информационных мероприятий, публикаторских и выставочных проектов на основе архивных документов

2 категории потребителей государственной работы: Физические лица; Юридические лица; Орган государственной власти или местного самоуправления, подведомственные учреждения

## 3. Сведения о фактическом достижении показателей, характеризующих объем и качество государственной работы:

3.1. Сведения о фактическом достижении показателей, характеризующих качество государственной работы

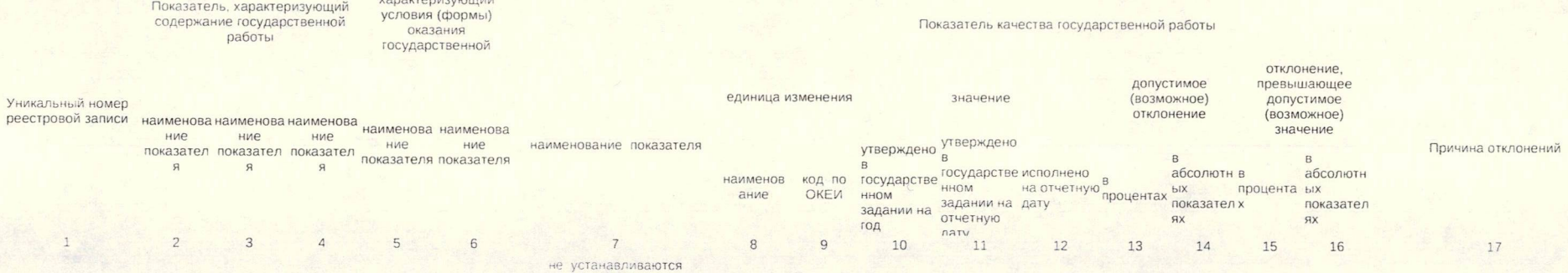

3.2. Сведения о фактическом достижении показателей, характеризующих объем государственной работы

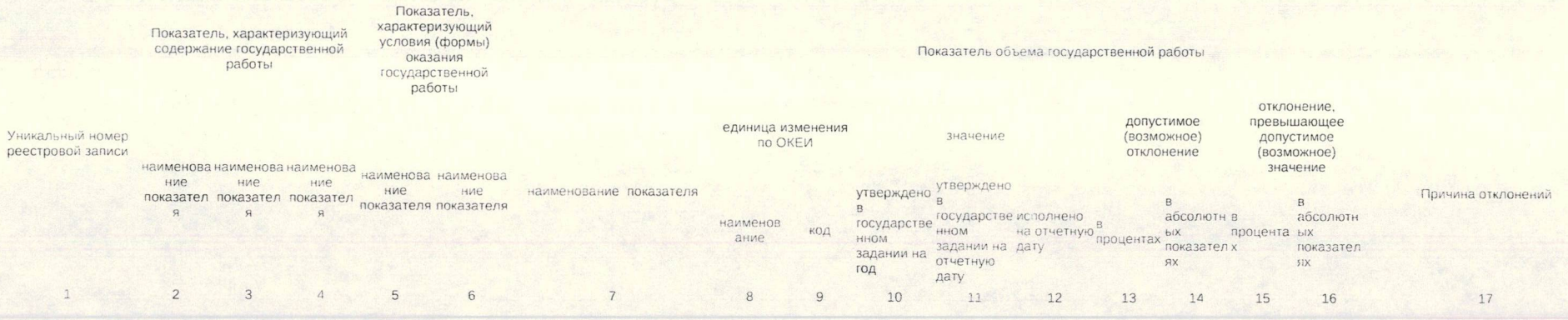

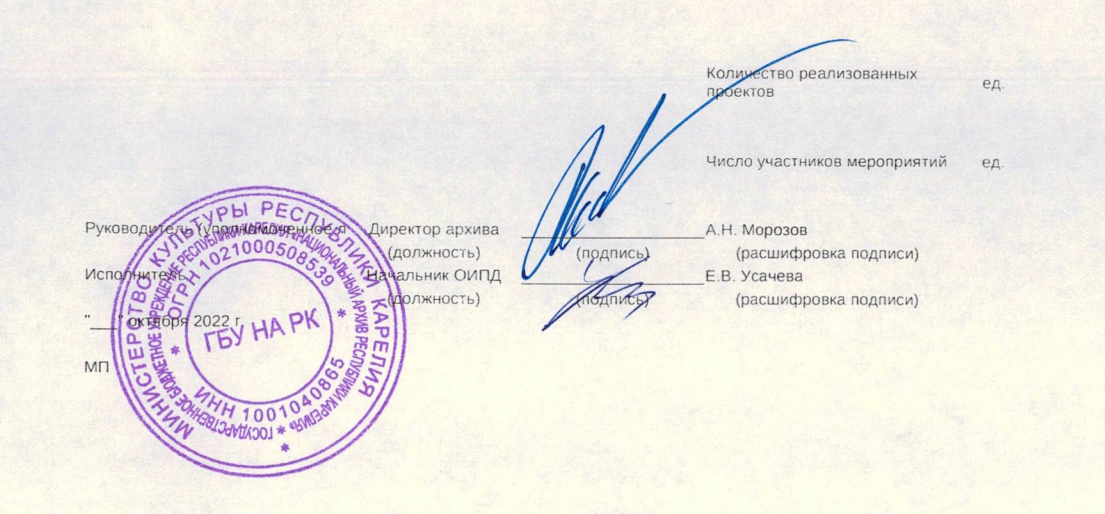

без покварталь  $24$  $\overline{3}$ 5  $\overline{1}$ ной разбивки **6e3** покварталь 300 322 5 15 ной разбивки